<<2008AutoCAD>>>

 $<< 2008$ AutoCAD

, tushu007.com

- 13 ISBN 978730008739
- 10 ISBN 7300098738

出版时间:2009-1

页数:276

PDF

更多资源请访问:http://www.tushu007.com

<<2008AutoCAD >>

 $\begin{array}{lll} \text{AutoCAD} \hspace{1.5cm} & \text{Autodest} \end{array}$  $1982$  and  $1.0$  $\rm{CAD}$ 

 $,$  tushu007.com

AutoCAD 2008

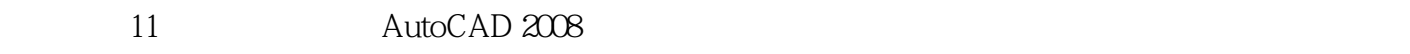

 $343$ 

 $\Theta$ 

<<2008AutoCAD>>>

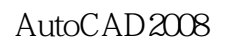

AutoCAD2008

, tushu007.com

11 AutoCAD2008

AutoCAD2008

 $\theta$ 9 343 AutoCAD2008

*Page 3*

## <<2008AutoCAD

1 AutoCAD 2008 1.1 AutoCAD 2008 1.1.1 1.1.2 1.1.3 1.1.4  $1.1.5$   $1.1.6$   $1.2$   $1.21$   $1.22$  $1.23$  1.3  $1.31$   $1.32$   $1.4$  $1.4.1$   $1.4.2$   $1.4.3$   $1.4.4$  $1.5$   $1.51$   $1.52$   $2.1$   $2.1$   $2.12$ 1—— 2.1.3 2.1.4 2—— 2.1.5 2.1.6 2.1.7 3—— 2.1.8 2.1.9 4—— 2.2 2.2.1 2.2.2 5—— 2.2.3 2.2.4 6—— 2.2.5 2.2.6 2.3 2.31 2.3.2 2.3.3 7—— 2.3.4 2.3.5 2.3.6 2.3.7 8—— 2.4 2.4.1 2.4.2 2.4.3 9—— 2.5 —— 2.6 2.6.1 2.6.2 3.1 3.1 3.1.1 3.1.2 3.1.2 3.2 3.2.1 &Idquo; &Idquo; 3.2.2 &Idquo; 8.2.3 &Idquo; 8.2.3 &Idquo; 8.3.3.1 &Idquo; 3.3.1 &Idquo; 8.2 beta 18.3.2 kerdquo; beta 3.3.3.2 herbes 3.3.3.2 ig 18.8 metash; 8.8 metash; 8.8 metash; 8.8 metash; 8.8 metash  $34$   $341$   $342$   $343$   $35$   $351$   $352$ 2—— 3.5.3 3—— 3.5.4 3.5.5 4—— 3.5.6 3.5.7 5—— 3.5.8 3.5.9 6—— 3.6 3.6.1 3.6.2 7—— 3.6.3 8—— 3.6.4 3.6.5 9—— 3.7 3.7.1 3.7.2 3.8 —— 3.9 3.9.1  $39.2 \qquad 4 \qquad 4.1 \qquad 4.1.1 \qquad 4.1.2$ 4.1.3 1—— 4.1.4 4.2 4.2.1 4.2.2 43 4.31 4.3.2 *2— —* 4.3.3 恢复命令4.3.4 清除命令4.4 调整对象位置4.4.1 移动4.4.2 课堂实训3——移动图形4.4.3 对 齐4.4.4 课堂实训4——对齐管道段4.4.5 旋转4.4.6 课堂实训5——旋转图形4.4.7 课 6—— 4.5 4.5.1 4.5.2 7—— 45.3 8—— 45.4 45.5 9—— 45.6 45.7 10—— 45.8 45.9 训11——偏移图形4.6 调整对象尺寸4.6.1 缩放4.6.2 课堂实训12——缩放对象4.6.3 修剪4.6.4 课堂实训13——修剪图形4.6.5 延伸4.6.6 课堂实训14——延伸对象4.6.7 拉伸4.6.8 课堂实训15——拉伸对象4.6.9 课堂实训16——夹点状态下的拉 4.6.10 4.6.11 4.6.12 17—— 4.6.13 4.6.14 4.7 4.7.1 4.7.2 18—— 4.7.3 4.7.4 19—— 4.8 4.8.1 4.8.2 4.8.3 20—— 49 —— 410 ——  $4.11$   $4.11.1$   $4.11.2$   $5$   $5.1$   $5.1.1$   $5.1.2$ 5.1.3 5.2 & mdash; & mdash; 5.3 5.3.1 5.3.2 6  $61 \t 62 \t 621 \t 622 \t 623$ 1—— 6.3 6.4 6.4.1 6.4.2 6.4.3 6.4.4 2—— 6.5 —— 6.6 6.6.1 6.6.2 7 7.1 7.1.1 7.1.1 7.1.2 7.2 7.2.1 7.2.2 1—— 7.2.3 7.2.4 7.2.5 7.2.6 7.2.7 7.2.8 7.2.9

addiscussion, tushu007.com

## <<2008AutoCAD>>>

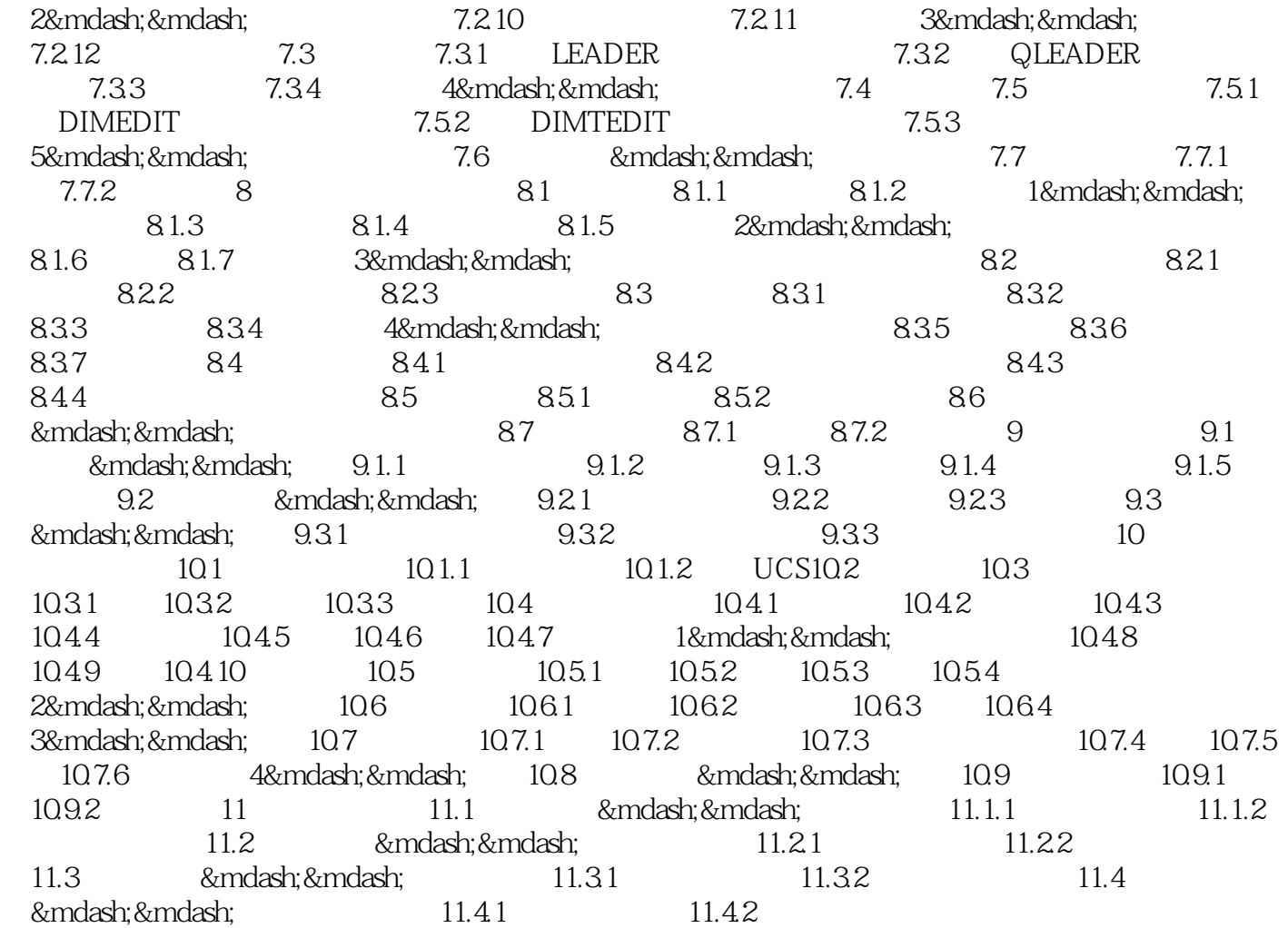

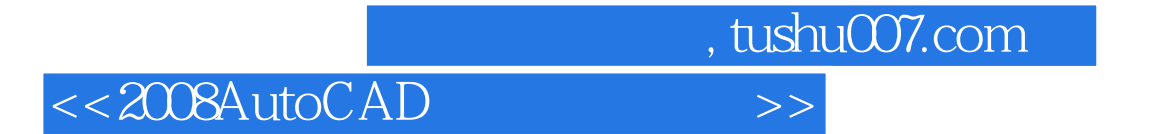

本站所提供下载的PDF图书仅提供预览和简介,请支持正版图书。

更多资源请访问:http://www.tushu007.com